## Como criar um novo compromisso no Webmail USP

01/05/2024 21:09:24

## **Imprimir artigo da FAQ**

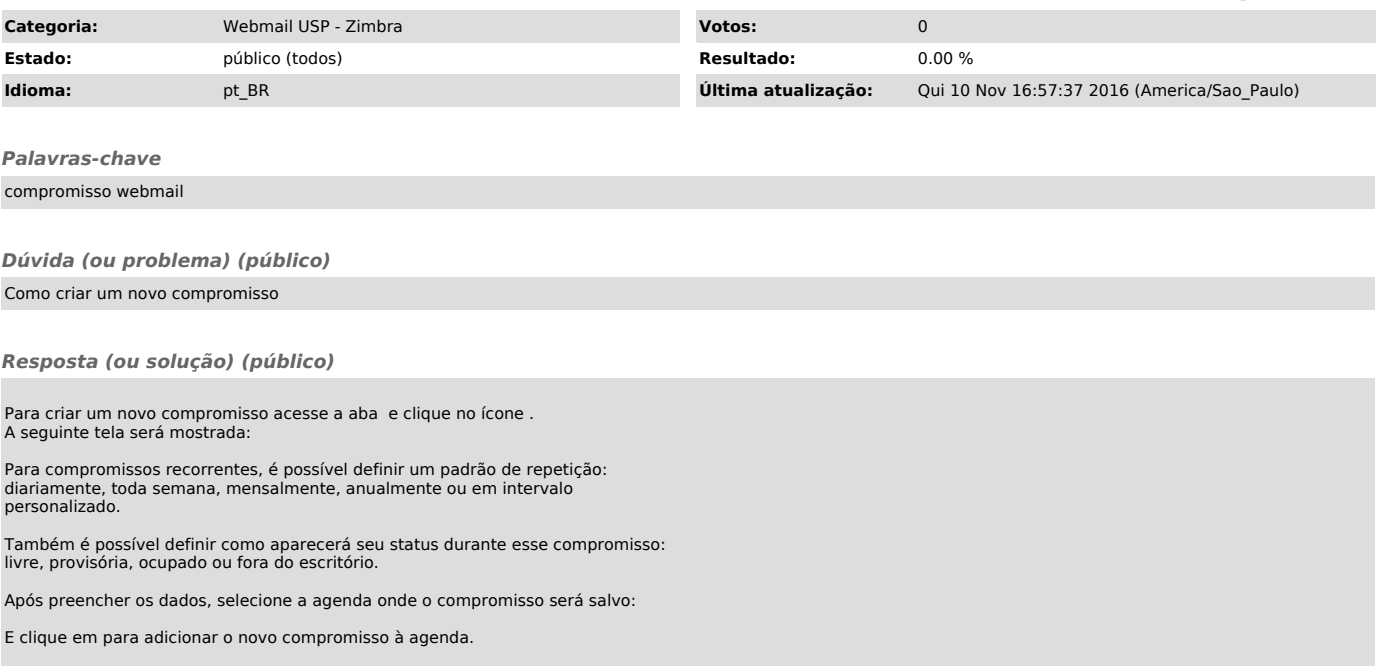